Passo a passo da resolução do problema de inconsistência de apresentação para os novos produtos do Proprevine

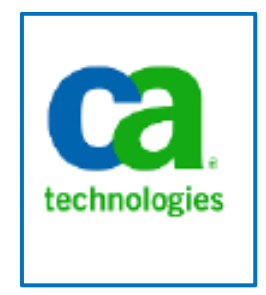

Elaboração: DTI/CGU

## **Agosto 2017**

## **Resolução do Problema de Inconsistência de apresentação para os novos Produtos do Proprevine.**

## **Caso de uso - Produto C1.P16**

**Descrição do problema**: a tela de pesquisa de Detalhe do Plano de Custo do Proprevine, campo Produto Proprevine, não apresentava o novo produto C1.P16 recém-criado.

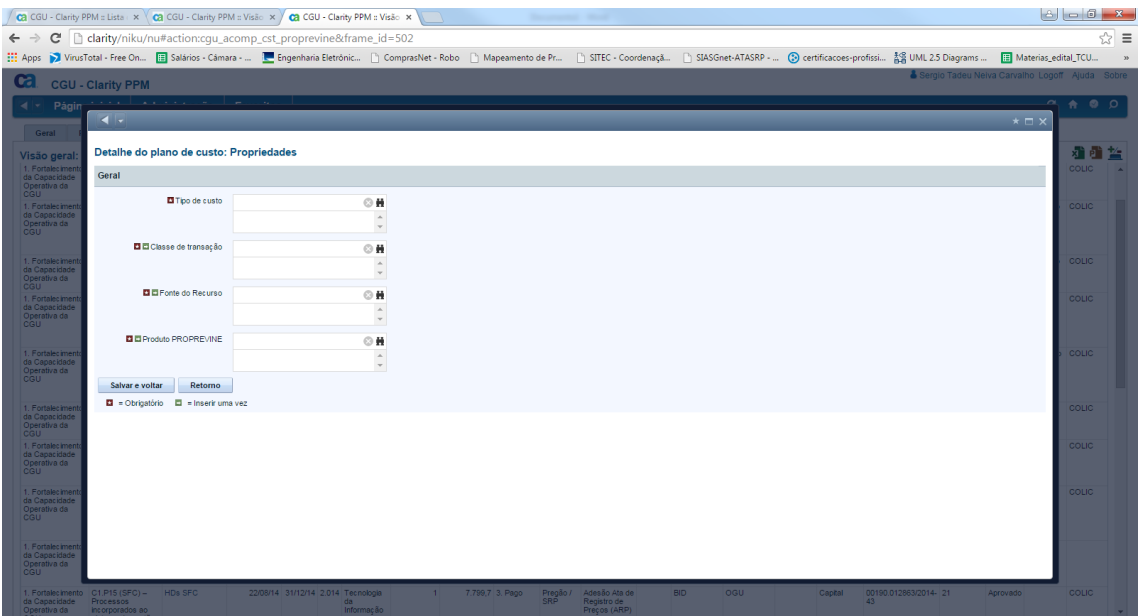

*Figura 1- Tela "Detalhe do Plano de Custo do Proprevine".*

|                    | <b>CGU - Clarity PPM</b>                      |                    |                                                                                                    |              |
|--------------------|-----------------------------------------------|--------------------|----------------------------------------------------------------------------------------------------|--------------|
|                    | $\sim$                                        |                    |                                                                                                    |              |
|                    |                                               |                    |                                                                                                    |              |
| isão gera          | Detalhe do plano de custo: Propriedades       |                    | $\Box$ $\times$                                                                                             |              |
| Capacidade         | Geral                                         |                    |                                                                                                    |              |
|                    | <b>El Tipo de custo</b>                       |                    | Selecionar valor 1 de usuário                                                                               |              |
| Fortelecime        |                                               | Nome 4<br>C1.P01   | Descrição<br>C1 P01 (ASCOM) - Proposta de política de comunicação                                           | COLIC        |
| erativa da C       |                                               | $\Box$ C1.P02      | C1 P02 (CRG) - Reestruturação de salas de videoconferência                                                  |              |
|                    | <b>El El Classe de transação</b>              | $\Box$ C1.P03      | C1 P03 (DGI) - Proposta de modelo de gestão de pessoas                                                      |              |
|                    |                                               | C1.P04             | C1 P04 (DGI) - Sistema informatizado de gestão de pessoas e gestão administrativa implantado.               |              |
| <b>Fortalecime</b> | <b>El</b> El Fonte do Recurso                 | C1.005             | C1 P05 (DGI) - Proposta de metodologia para Elaboração de Instrumentos de Gestão Documental<br>Arquivistice | 0010         |
|                    |                                               | C1.PO6             | C1 P06 (DIE) - Núcleos de especialização                                                                    |              |
|                    |                                               | $\Box$ C1.P07      | C1 P07 (DE) - Fortalecimento da estrutura de suporte da DIE                                                 |              |
|                    | <b>El El Produto PROPREVINE</b>               | $\Box$ C1.P08      | C1 P08 (DIPLAD) - Estrutura institucional de capacitação e modernização                                     | ool ke       |
| erativa da C       |                                               | C1.009             | C1 P09 (DSI) - Ampliação da utilização do sistema de gestão eletrônica de documentos                        |              |
|                    |                                               | C1.P10             | C1 P18 (DSI) - Processos de Governança de TI revisados e internalizados                                     |              |
|                    | Salvar e voltar<br>Retorno                    | $C1.$ P11          | C1 P11 (OGU) - Instrumentos de Gestão do Conhecimento Recursal                                              |              |
| I. Fortslecime     | $\Box$ = Obrigatório $\Box$ = Inserir uma vez | C1P12              | C1 P12 (OGU) - Solução de automação para coleta e agregação de dados na área da Ouvidoria                   | 00110        |
| lerativa da C      |                                               | $C1.$ P13          | C1 P13 (CGU) - Processos da CGU mapeados e remodelados                                                      |              |
|                    |                                               | C1P14              | C1.P14 (SFC) - Metodologia de dimensionamento do impacto econômico de ações de controle<br>sprimorada       |              |
|                    |                                               | C1.P15             | C1 P15 (SFC) - Processos incorporados ao sistema de gestão das ações de controle                            |              |
|                    |                                               | C1 P16             | C1 P16 (CRG) - Aparelhamento da Corregedoria Geral da União                                                 |              |
|                    |                                               | C2.001             | C2 P01 (CRG) - Cursos de capacitação em Procedimentos Disciplinares                                         |              |
| erativa da         |                                               |                    |                                                                                                    |              |
|                    |                                               | <b>⊘</b> Adicionar | Adicionar e selecionar mais<br>Voltar                                                                       |              |
| Fortolecim         |                                               |                    |                                                                                                    | <b>COLIC</b> |

*Figura 2- Tela de apresentação de pesquisa para os Produtos Proprevine.*

## **Resolução do problema**:

- 1) Ir para o menu "Administração" -> "Pesquisas";
- 2) Procurar o campo [pesquisa](http://clarity/niku/nu#action:nmc.lookupOpenCategory&lookup_type=PRTIMEENTRY_USER_LOV1) Campo de pesquisa 1 do usuário da entrada de horas, conforme tela abaixo:

|                | Ca CGU - Clarity PPM :: Lista x X Ca CGU - Clarity PPM :: Pesq. x \ O CA Inc |               |           |                                                                                           | $\times$ \\        |                                                                     |                                                                                                |               |                              |                                                                                                    |                          |
|----------------|------------------------------------------------------------------------------|---------------|-----------|-------------------------------------------------------------------------------------------|--------------------|---------------------------------------------------------------------|------------------------------------------------------------------------------------------------|---------------|------------------------------|----------------------------------------------------------------------------------------------------|--------------------------|
| C              |                                                                              |               |           |                                                                                           |                    |                                                                     |                                                                                                |               |                              | $\Box$ clarity/niku/nu#action:nmc.lov&superSecretTokenKey=superSecretTokenValue&uitk.navigation.parent.location=Workspace&uitk.navigation.last.workspace.action=mc.lov&lookup_type_filter=*user*≻ <>E   |                          |
|                |                                                                              |               |           |                                                                                           |                    |                                                                     |                                                                                                |               |                              | ::: Apps > VirusTotal - Free On E Salários - Cámara -  E Engenharia Eletrônic   ComprasNet - Robo   Mapeamento de Pr   SITEC - Coordenaçã   SIASGnet-ATASRP -  © certificacoes-profissi お UML 2.5 Diagr |                          |
|                |                                                                              |               |           |                                                                                           |                    |                                                                     |                                                                                                |               |                              | Sergio Tadeu Neiva Carvalho Logoff Ajuda Sobre                                                                                                    |                          |
| Œ.             | CGU - Clarity PPM                                                            |               |           |                                                                                           |                    |                                                                     |                                                                                                |               |                              |                                                                                                    |                          |
|                | Página inicial                                                               | Administração |           | <b>Favoritos</b>                                                                          |                    |                                                                     |                                                                                                |               |                              |                                                                                                    | C A                      |
|                |                                                                              |               |           |                                                                                           |                    |                                                                     |                                                                                                |               |                              |                                                                                                    |                          |
| Pesquisas      |                                                                              |               |           |                                                                                           |                    |                                                                     |                                                                                                |               |                              |                                                                                                    |                          |
|                | Nome da pesquisa                                                             |               |           |                                                                                           |                    |                                                                     | Tipo de sistema                                                                                | Tudo          | $\overline{\mathbf{v}}$      |                                                                                                    |                          |
|                |                                                                              |               |           |                                                                                           |                    |                                                                     |                                                                                                |               |                              |                                                                                                    |                          |
|                | ID da pesquisa                                                               | *user*        |           |                                                                                           |                    |                                                                     | <b>Status</b>                                                                                  | Tudo <b>T</b> |                              |                                                                                                    |                          |
|                | Descrição                                                                    |               |           |                                                                                           |                    |                                                                     | Objeto                                                                                         |               |                              |                                                                                                    | $\odot$ H                |
|                |                                                                              |               |           | ٠                                                                                         |                    |                                                                     |                                                                                                |               |                              |                                                                                                    |                          |
|                | Origem                                                                       | Tudo          |           |                                                                                           |                    |                                                                     |                                                                                                |               |                              |                                                                                                    |                          |
| <b>Filtrar</b> | <b>Mostrar todos</b>                                                         | Limpar        |           |                                                                                           |                    |                                                                     |                                                                                                |               |                              |                                                                                                    |                          |
|                | Pesquisa.                                                                    |               |           | 10                                                                                        |                    |                                                                     | <b>Descrição</b>                                                                               |               | Origem                       | Tipo de sistema                                                                                                    | <b>Ativo</b>             |
|                | Campo de pesquisa 1 do usuário da entrada                                    |               | <b>DR</b> | PRTIMEENTRY_USER_LOV1                                                                     |                    | Pesquisas definidas pelo usuário para inserções de tempo            |                                                                                                |               | Lista estática               | Sistema                                                                                                    | $\overline{\phantom{0}}$ |
| de horas       |                                                                              |               |           |                                                                                           |                    |                                                                     |                                                                                                |               |                              |                                                                                                    |                          |
| de horas       |                                                                              |               |           | Campo de pesqui Campo de pesquisa 1 do usuário da entrada de horas USER LOV2              |                    | Pesculsas definidas pelo usuário para inserções de tempo            |                                                                                                |               | Lista estática               | Sistema                                                                                                    | $\checkmark$             |
|                |                                                                              |               | bb.       | FIN BROWSE USER LOV1                                                                      |                    | Campo de pesquisa do usuário 1                                      |                                                                                                |               | Consulta dinâmica do Clarity | Restringido pelo sistema                                                                                                    | ✓                        |
|                | Campo de pesquisa do usuário 1                                               |               |           |                                                                                           |                    |                                                                     |                                                                                                |               |                              |                                                                                                    |                          |
|                | Campo de pesquisa do usuário 2                                               |               | bb.       | FIN BROWSE USER LOV2                                                                      |                    | Campo de pesquisa do usuário 2                                      |                                                                                                |               | Consulta dinâmica do Clarity | Restringido pelo sistema                                                                                                    | $\checkmark$             |
|                | Partição a qual pertence o usuário                                           |               | bb.       | LOOKUP_USER_PARTITIONS                                                                    |                    | Lista de partições de quais os usuários são integrantes             |                                                                                                |               | Consulta dinâmica do Clarity | Restrincido pelo sistema                                                                                                    | $\checkmark$             |
|                | Procura de incidentes para destinatários                                     |               | 墼         | IMM_BROWSE_USER                                                                           |                    | Procura de incidentes para destinatários                            |                                                                                                |               | Consulta dinâmica do Clarity | Restringido pelo sistema                                                                                                    | $\checkmark$             |
|                | Procura de item de menu do usuário de                                        |               | 堅         | BROWSE_OBJECT_ACTION_USER_MENU_ITEMS Procura de item de menu do usuário de ação do objeto |                    |                                                                     |                                                                                                |               | Consulta dinâmica do Clarity | Restringido pelo sistema                                                                                                    | v                        |
|                | acão do obieto<br>Procura de usuário                                         |               |           |                                                                                           | Procura de usuário |                                                                     |                                                                                                |               | Consulta dinâmica do Clarity |                                                                                                    |                          |
|                | Procura de usuário                                                           |               | 堅         | RIM BROWSE USER<br><b>BROWSE USER</b>                                                     | Procura de usuário |                                                                     |                                                                                                |               | Consulta dinâmica do Clarity | Restringido pelo sistema<br>Restringido pelo sistema                                                                                                    | ✓<br>$\checkmark$        |
|                | Procura de usuários ativos                                                   |               | 堅         | IMM_BROWSE_ACTIVE_USER                                                                    |                    | Procura usuários ativos                                             |                                                                                                |               | Consulta dinâmica do Clarity | Restringido pelo sistema                                                                                                    | $\checkmark$             |
|                | Procurer recursos                                                            |               | 墼<br>bb.  | SCH BROWSE USER                                                                           | Procurer recursos  |                                                                     |                                                                                                |               | Consulta dinâmica do Clarity | Restrincido pelo sistema                                                                                                    | $\checkmark$             |
|                | Procurar recursos                                                            |               | bb.       | SCH_BROWSE_USER_NAME                                                                      | Procurer recursos  |                                                                     |                                                                                                |               | Consulta dinâmica do Clarity | Restrincido pelo sistema                                                                                                    | $\checkmark$             |
|                | Recursos ativos                                                              |               | bb.       | LOOKUP_USER_ACTIVE_SEC                                                                    |                    | Lista de usuários/recursos ativos fitrados por segurança de recurso |                                                                                                |               | Consulta dinâmica do Clarity | Restringido pelo sistema                                                                                                    | $\checkmark$             |
|                | Recursos para pesquisa                                                       |               | bb.       | SEARCH BROWSE USERS                                                                       |                    | Lista de recursos que podem ser proprietários de ltens buscáveis    |                                                                                                |               | Consulta dinâmica do Clarity | Restrincido pelo sistema                                                                                                    | $\checkmark$             |
|                | Status do usuário                                                            |               | bķ.       | SEC USER STATUS                                                                           | Status do usuário  |                                                                     |                                                                                                |               | Lista estática               | Sistema                                                                                                    | $\checkmark$             |
|                | Status do usuário - Bloqueio ativo                                           |               | bķ.       | USER_STATUS_AL                                                                            |                    |                                                                     | O elemento da pesquisa personalizada de status do usuário permite pesquisar somente os valores |               | Consulta dinâmica do Clarity | Definido pelo usuário                                                                                                    | $\checkmark$             |
|                | Status do usuário do processo de BPM                                         |               | 堅         | BPM_PROCESS_USER_STATUS                                                                   |                    | Status do bloqueio e Ativo.<br>Status do usuário do processo de BPM |                                                                                                |               | Lista estática               | Restringido pelo sistema                                                                                                    | $\checkmark$             |

*Figura 3 - tela que mostra as pesquisas*

3) Clicar na [pesquisa](http://clarity/niku/nu#action:nmc.lookupOpenCategory&lookup_type=PRTIMEENTRY_USER_LOV1) Campo de pesquisa 1 do usuário da entrada de horas e clicar na aba "Valores"

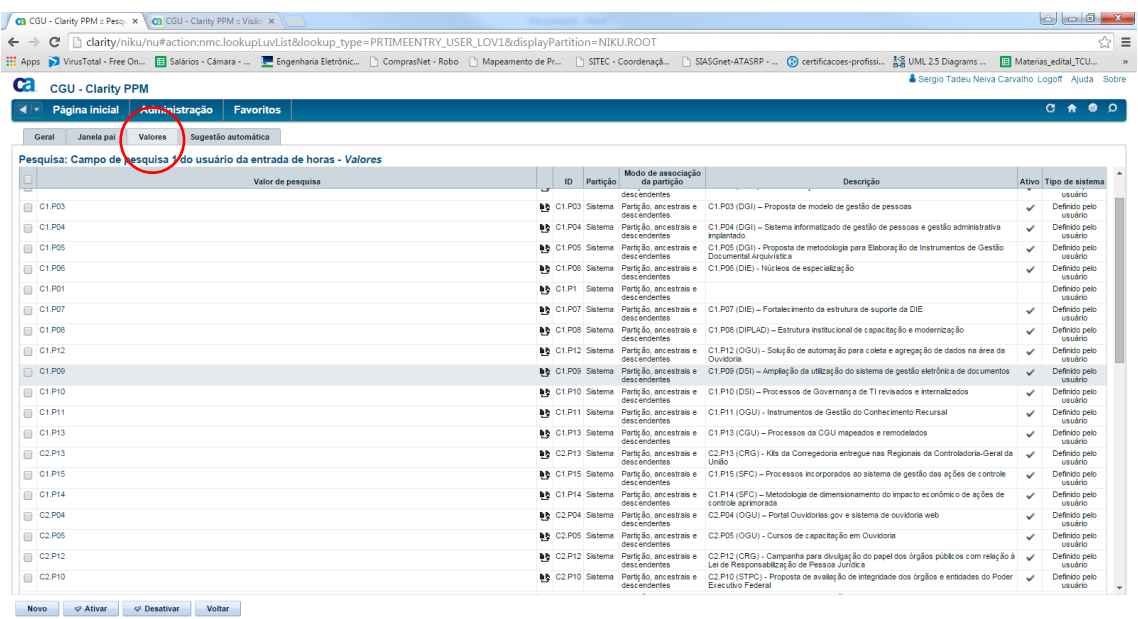

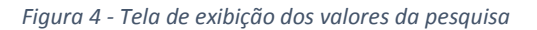

4) Clicar no botão "Novo" e preencher as informações do Novo Produto Proprevine. Atenção para o campo ID (LOOKUP\_CODE) que deverá ter correspondência com o código ID da figura 6.

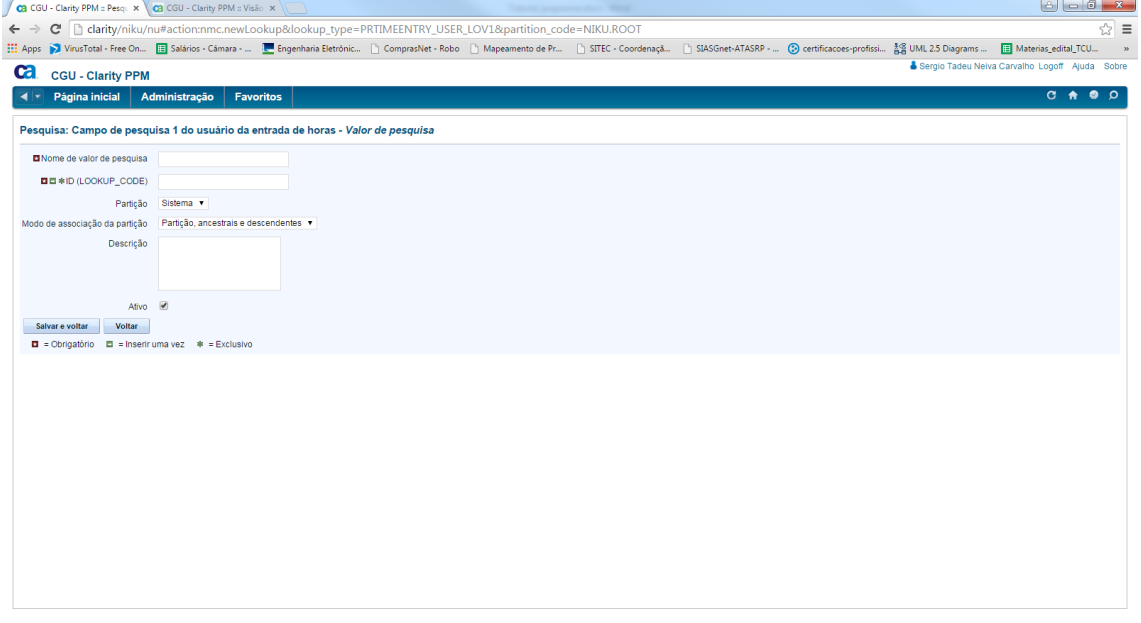

*Figura 5 – Tela de preenchimento da criação no novo código ID.*

| ::: Apps > VirusTotal - Free On El Salários - Cámara -  El Engenharia Eletrônic   ComprasNet - Robo     Mapeamento de Pr   SITEC - Coordenaçã   SIASGnet-ATASRP -  © certificacoes-profissi 為 UML 2.5 D<br>Sergio Tadeu Neiva Carvalho Logoff Ajuda Sobre<br><b>CGU - Clarity PPM</b><br>$C \rightarrow$<br>$\bullet$<br>Administração<br>$\blacktriangleleft$ $\blacktriangleright$ Página inicial<br><b>Favoritos</b><br>Lista de Produto Proprevine<br><b>D</b> Filtrar: Nenhum +<br>Nome <sub>A</sub><br>ID<br>C6<br>Avaliações<br>C1.P01 (ASCOM) - Proposta de política de comunicação<br>C1.P01<br>C1.P02 (CRG) Reestruturação de Salas de Video Conferência<br>C1, P02<br>C1.P03 (DGI) - Proposta de modelo de gestão de pessoas<br>C1.P03<br>C1.P04 (DGI) - Sistema informat de gestão de pessoas e gestão admin implantado<br>C1.P04<br>C1.P05 (DGI) - Proposta metodo Elaboração Instrumentos Gestão Doc Arquivistica<br>C1.P05<br>C1.P06 (DIE) - Núcleos de especialização<br>C1.P06<br>C1.P07 (DIE) - Fortalecimento da estrutura de suporte da DIE<br>C1, P07<br>C1.P08 (DIPLAD) - Estrutura institucional de capacitação e modernização<br>C1.P08<br>C1.P09 (DSI) - Ampliação da utilização do sistema de gestão eletrônica de docs<br>C1.P09<br>C1.P10 (DSI) - Processos de Governança de TI revisados e internalizados<br>C1,P10<br>C1.P11 (OGU) - Instrumentos de Gestão do Conhecimento Recursal<br>C1.P11<br>C1.P12 (OGU) - Solução de automação para coleta e agregação de dados na área da<br>C1.P12<br>C1.P13 (CGU) - Processos da CGU mapeados e remodelados<br>C1.P13<br>C1.P14 (SFC) - Metodologia dimensionamento impacto econômico ações control aprim<br>C1.P14<br>C1.P15 (SFC) - Processos incorporados ao sistema de gestão das ações de controle<br>C1.P15<br>C1.P16 (CRG) - Aparelhamento da Corregedoria Geral da União<br>C1.P16<br>C2.P01 (CRG) - Cursos de capacitação em Procedimentos Disciplinares<br>C2, P01<br>C2.P02 (OGU) - Sistema integrado OGU - demais Ouvidorias<br>C <sub>2.</sub> P02<br>C2.P03 (OGU) - Kits de apoio às atividades das ouvidorias<br>C2.P03<br>Displaying 1 - 20 of 44<br><di 1="" 3="" <d="" de="" lo<br="" página="" →="">Novo(a) Produto Proprevine<br/><math>\varphi</math> Excluir<br/>Salvar</di> |
|----------------------------------------------------------------------------------------------------|
|                                                                                                    |
|                                                                                                    |
|                                                                                                    |
|                                                                                                    |
|                                                                                                    |
|                                                                                                    |
|                                                                                                    |
|                                                                                                    |
|                                                                                                    |
|                                                                                                    |
|                                                                                                    |
|                                                                                                    |
|                                                                                                    |
|                                                                                                    |
|                                                                                                    |
|                                                                                                    |
|                                                                                                    |
|                                                                                                    |
|                                                                                                    |
|                                                                                                    |
|                                                                                                    |
|                                                                                                    |
|                                                                                                    |
|                                                                                                    |
|                                                                                                    |
|                                                                                                    |

*Figura 6 - Tela de exibição de código ID's dos produtos proprevine*